## **FÜNF GOSPELS**

für Posaunenquartett

## 1. Swing Low, Sweet Chariot

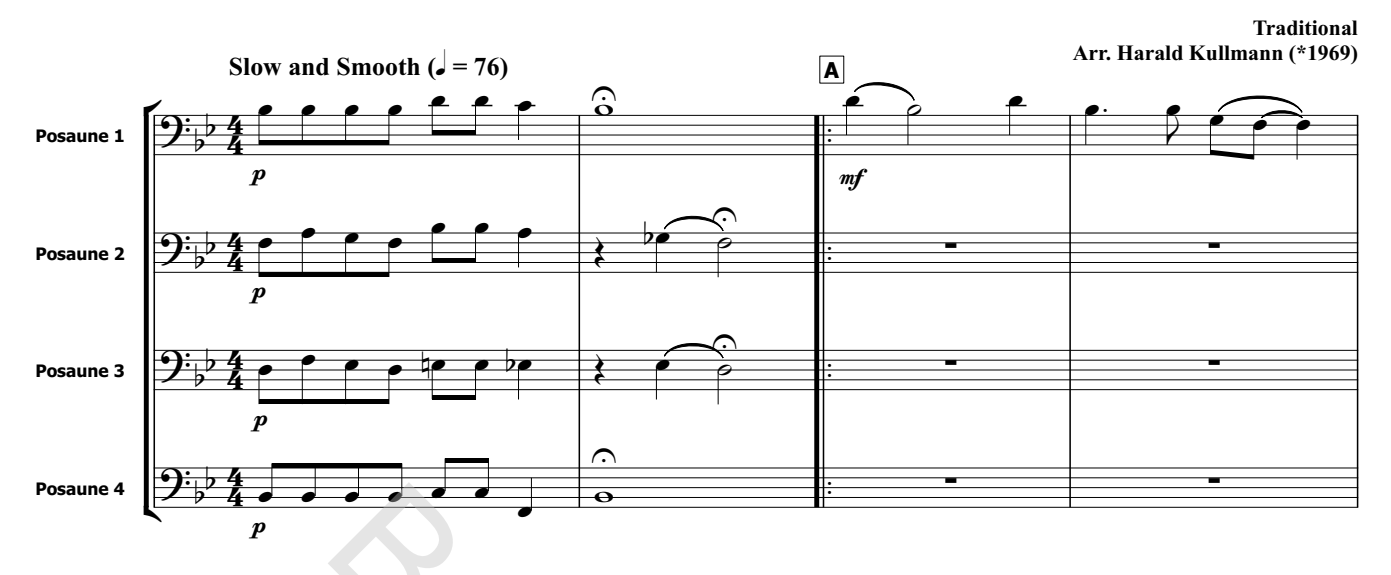

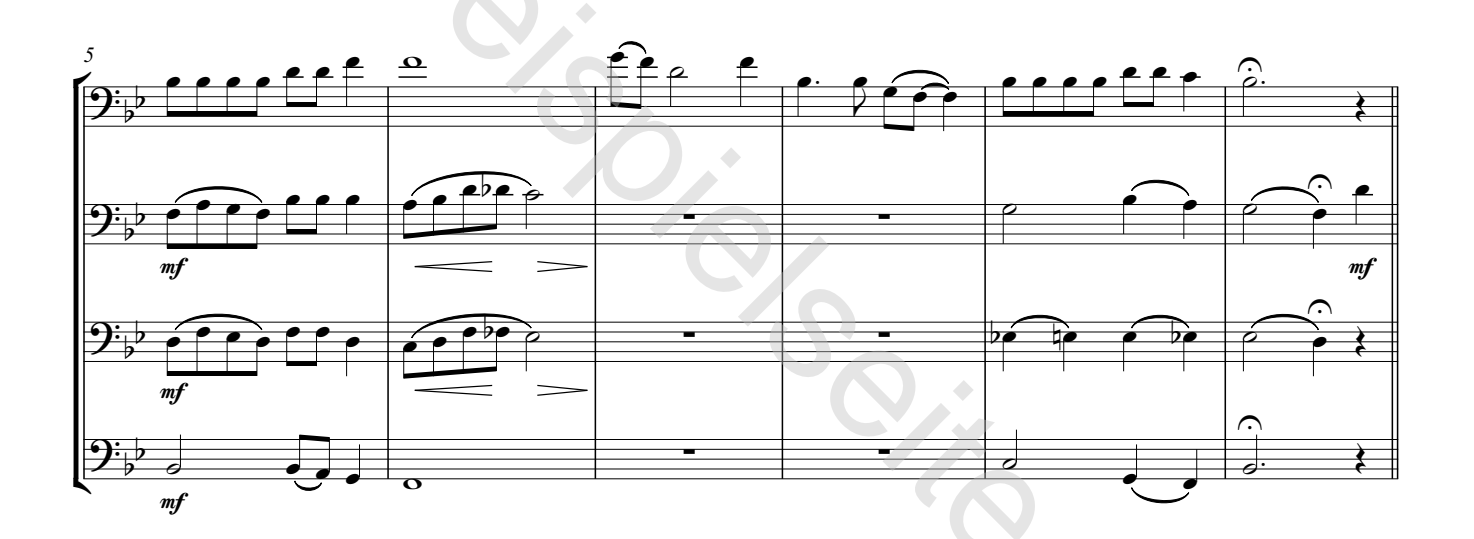

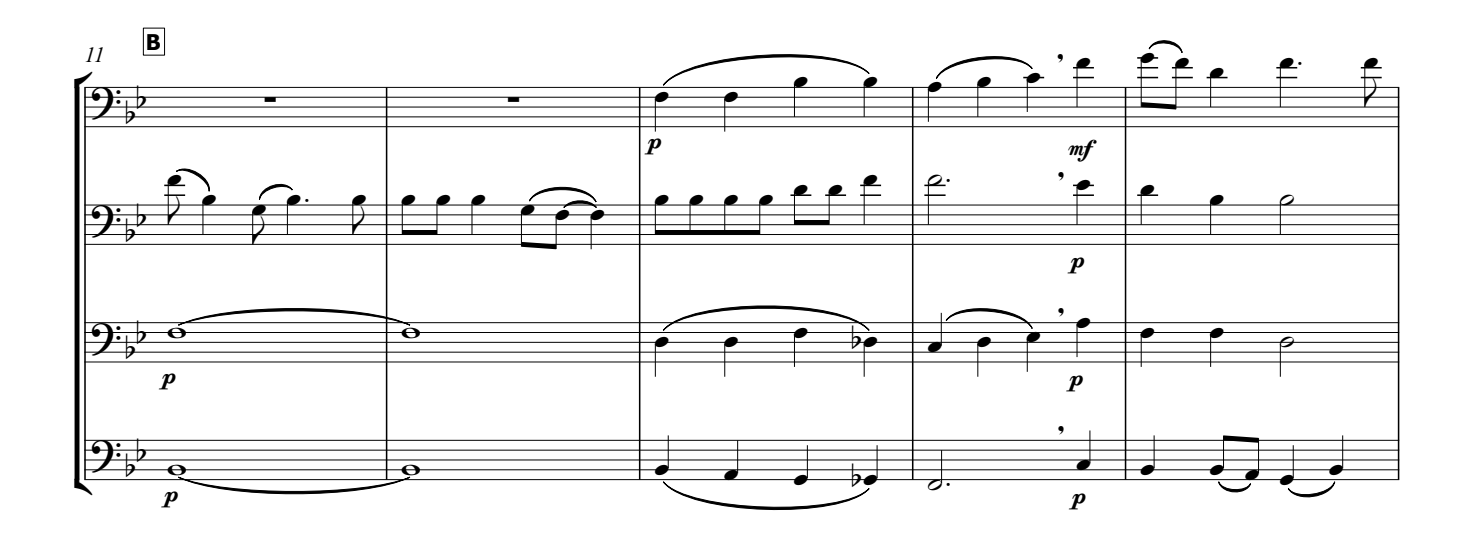

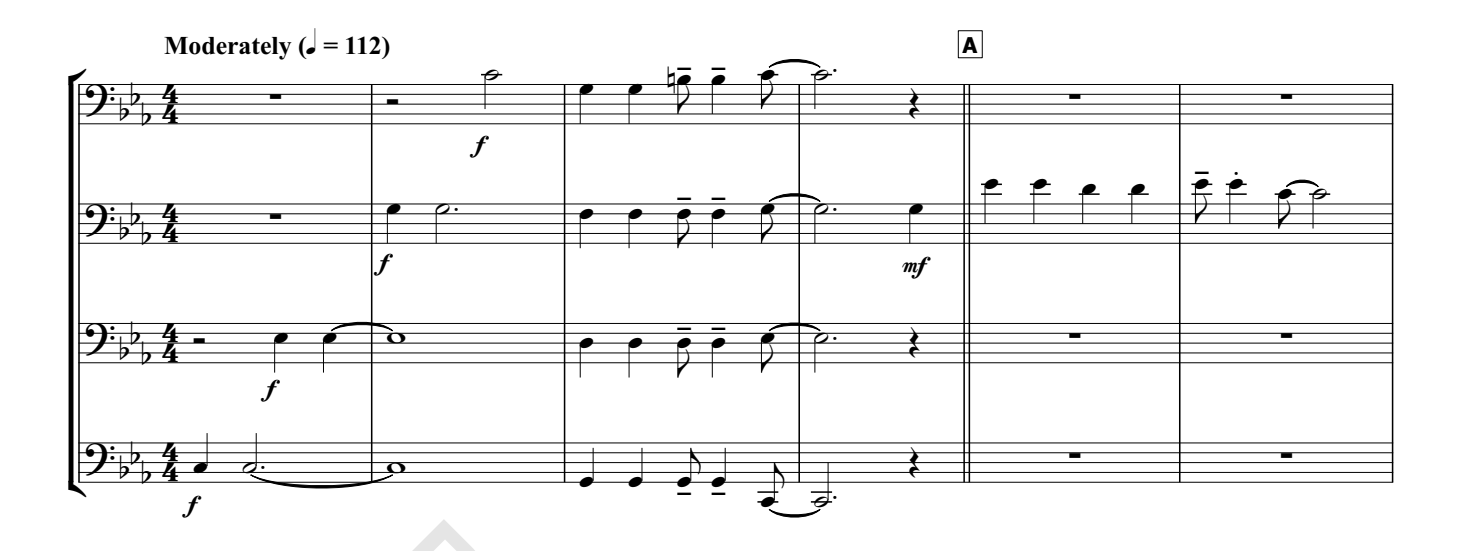

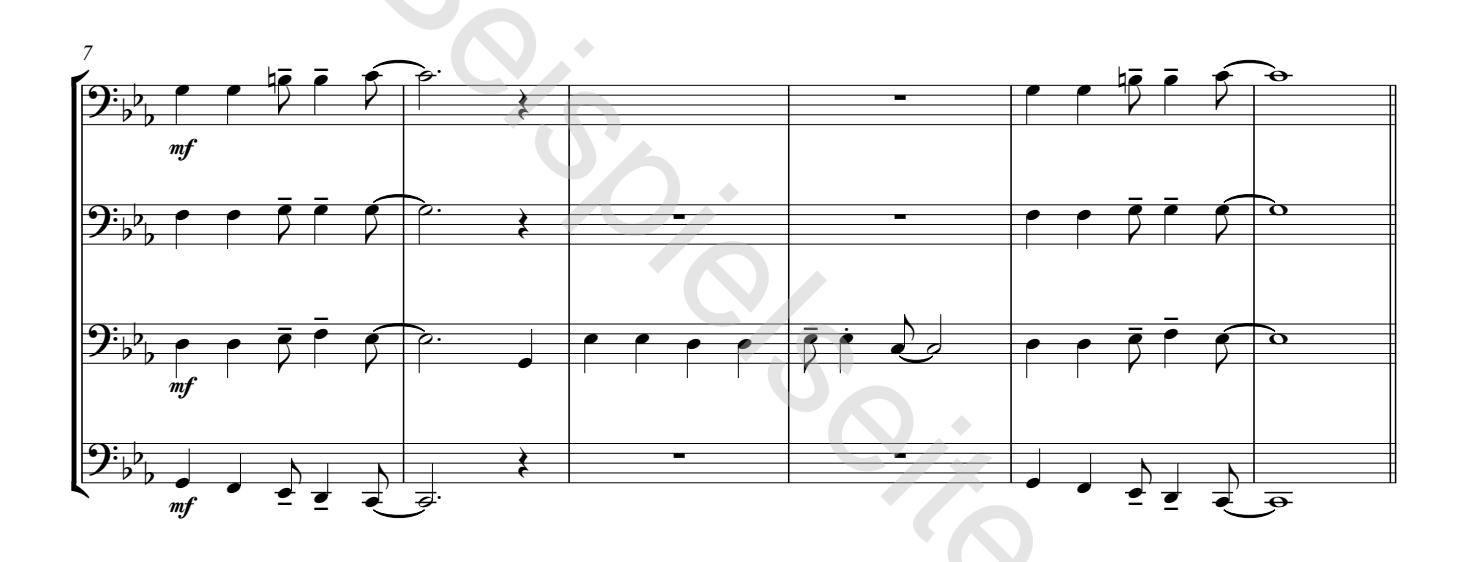

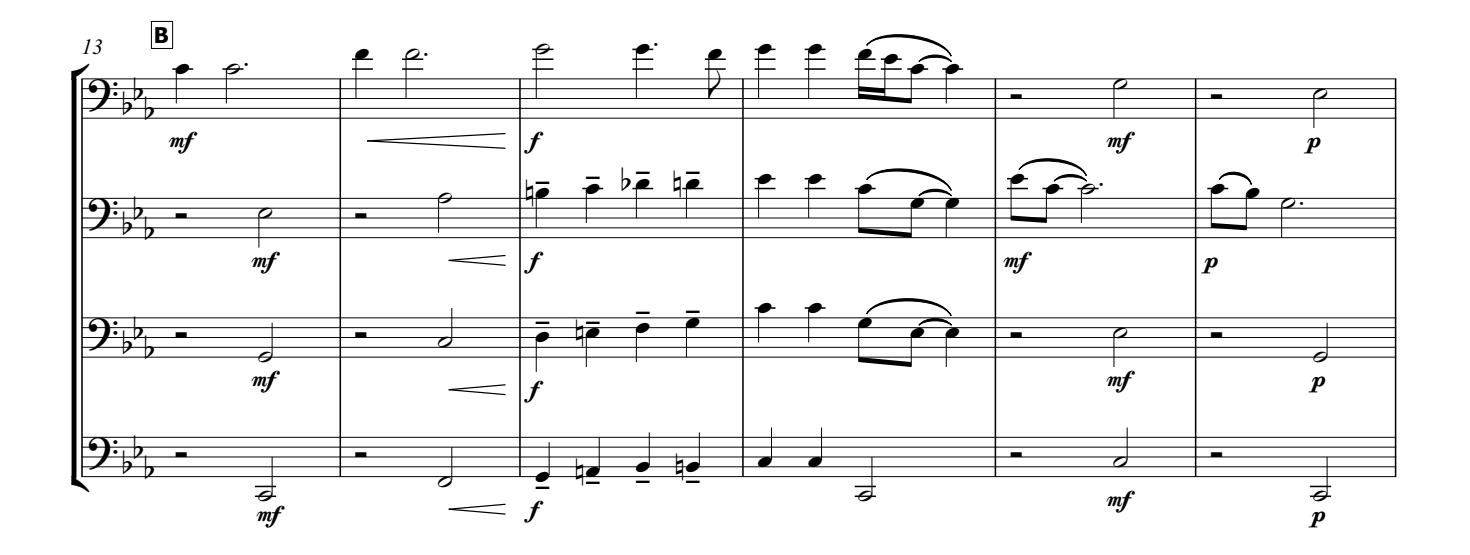

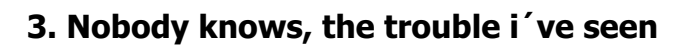

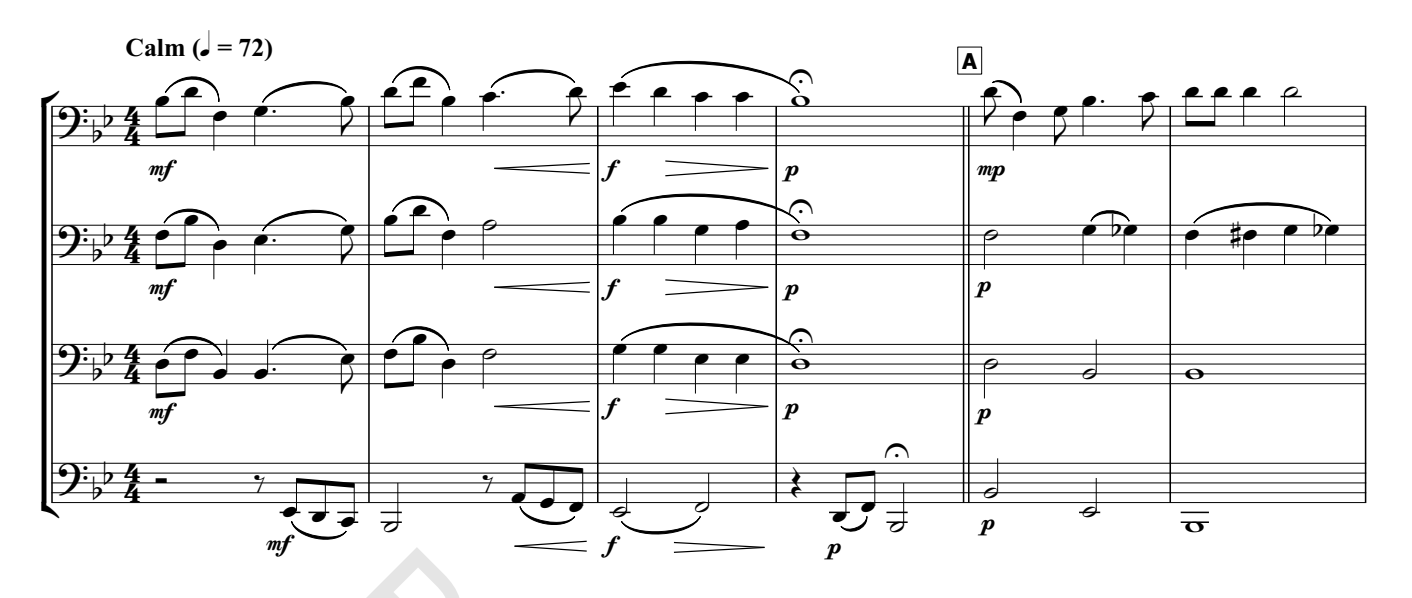

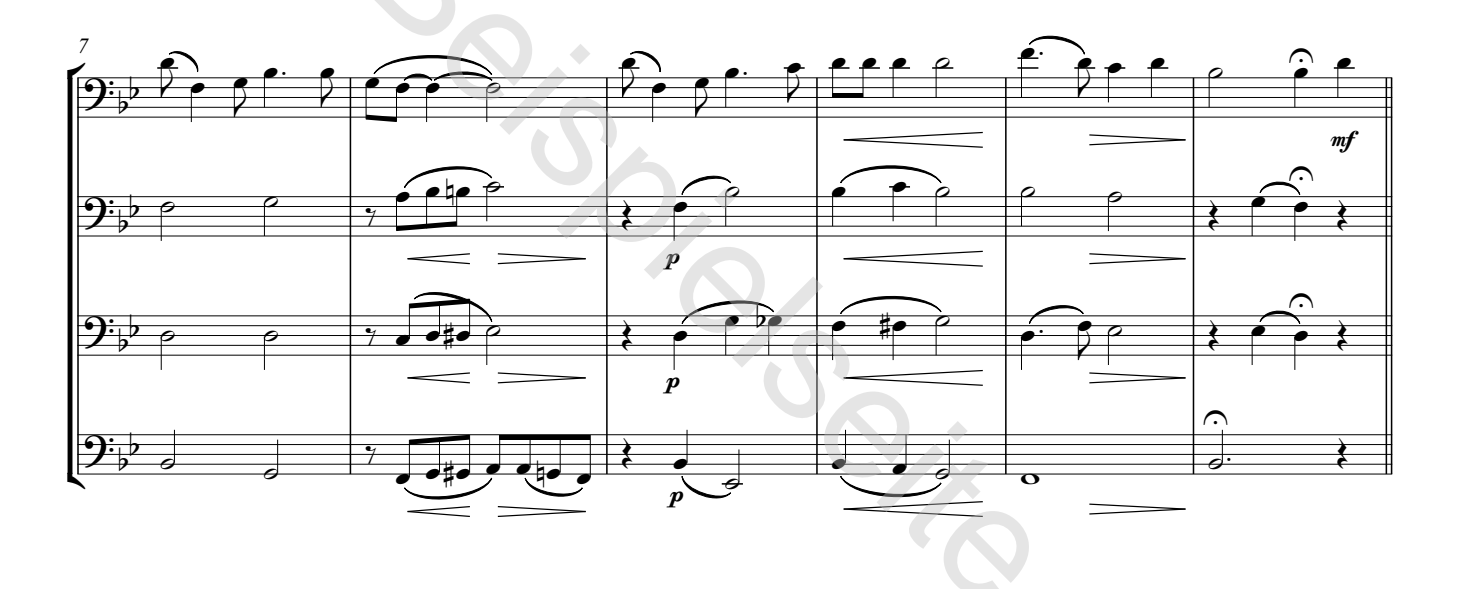

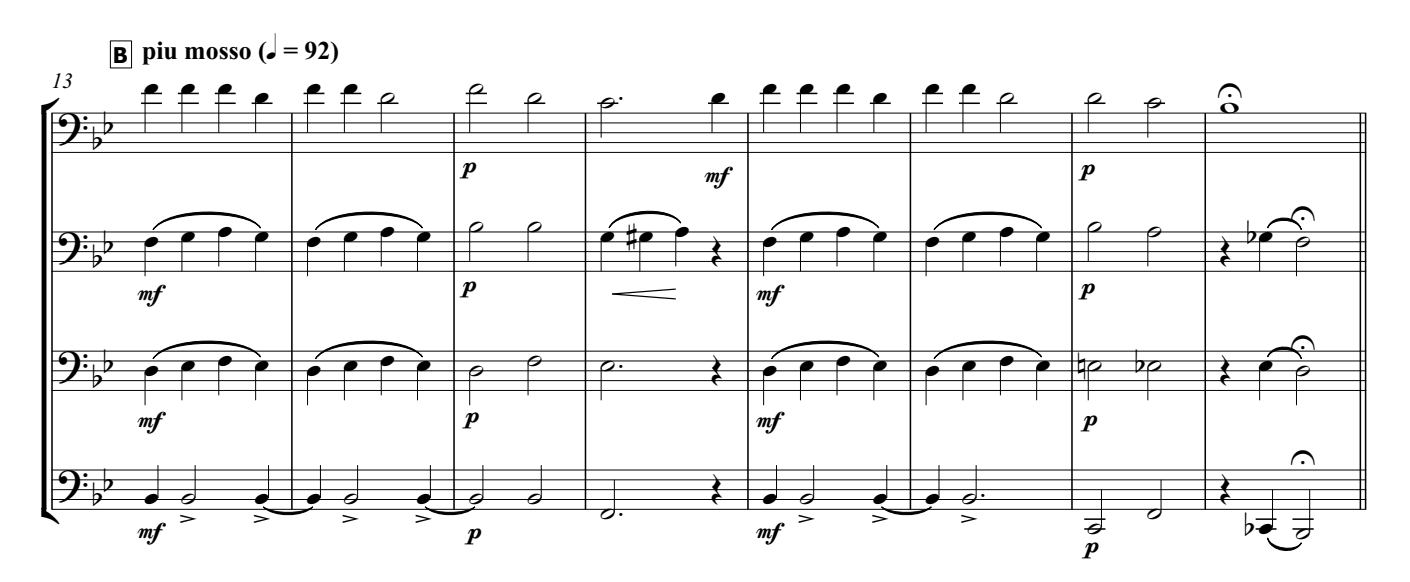

## 4. Go, tell it on the mountain

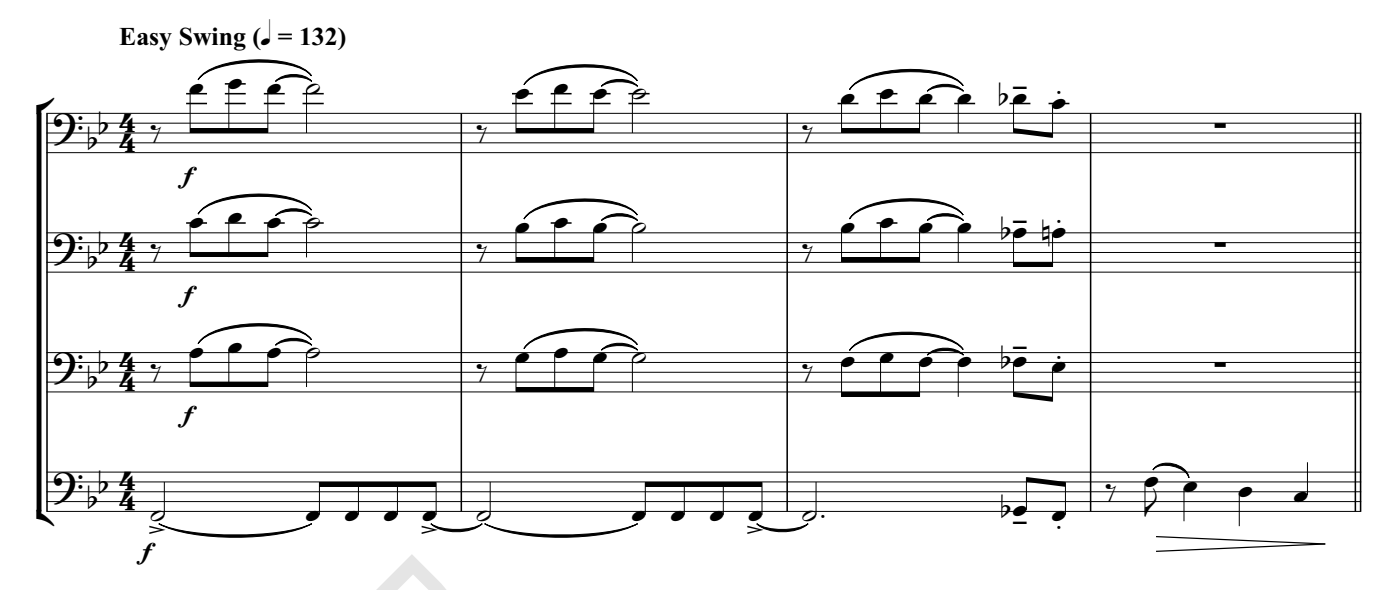

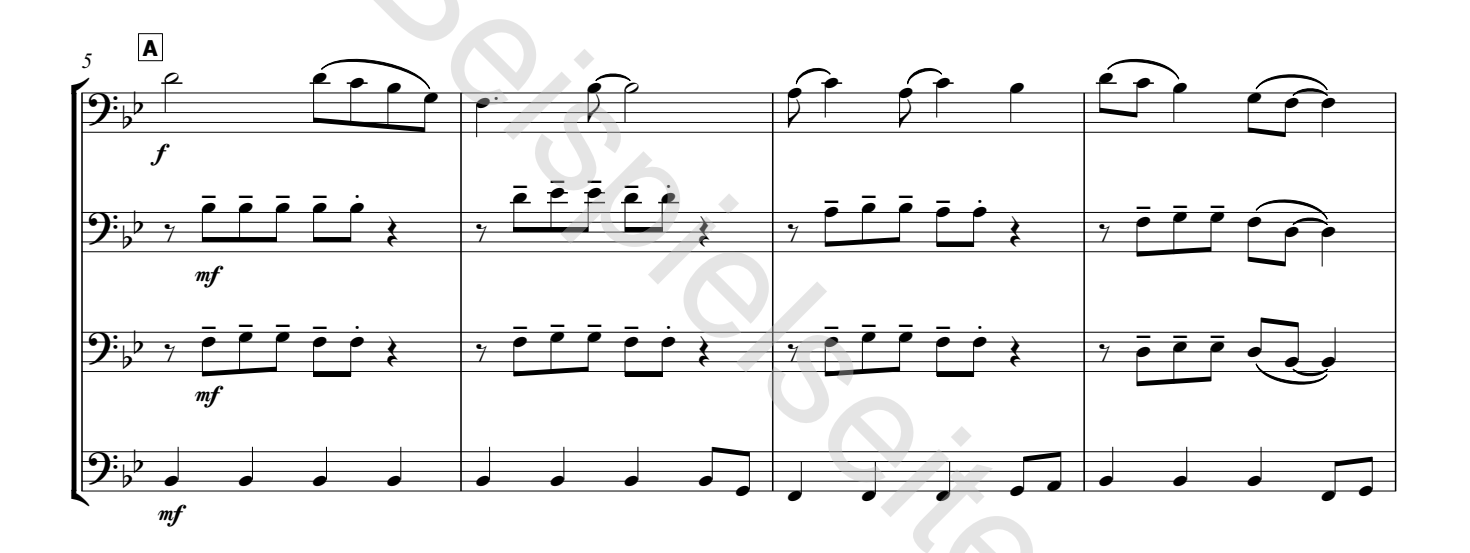

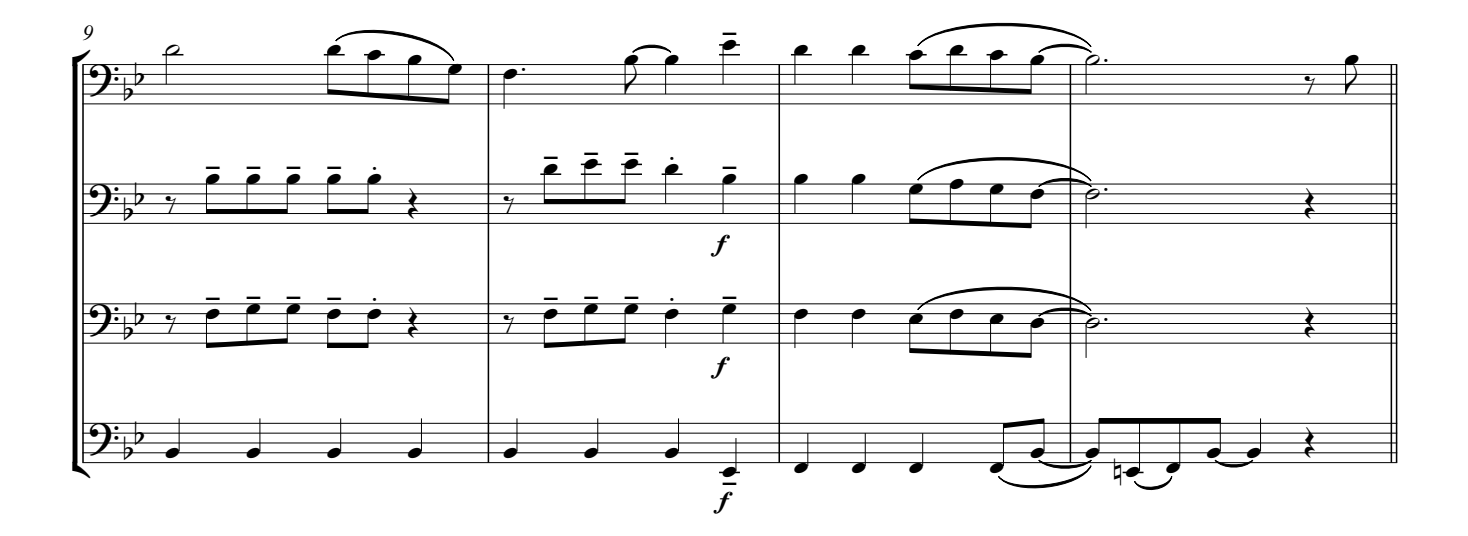

## 5. Joshua fit the Battle of Jericho

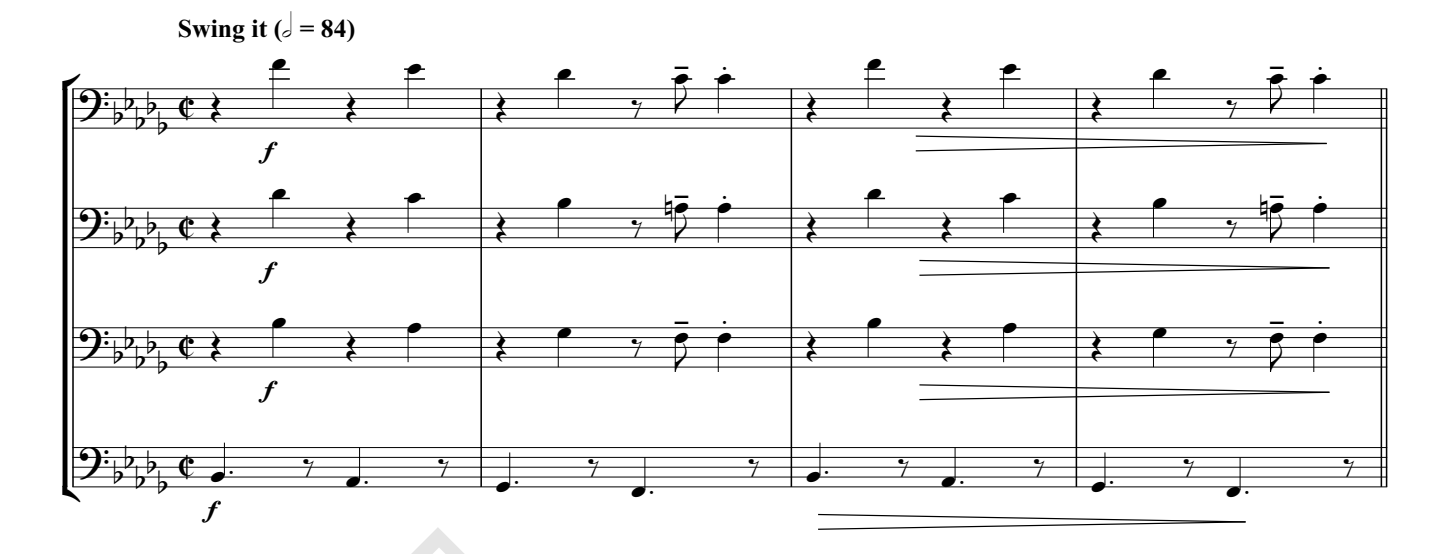

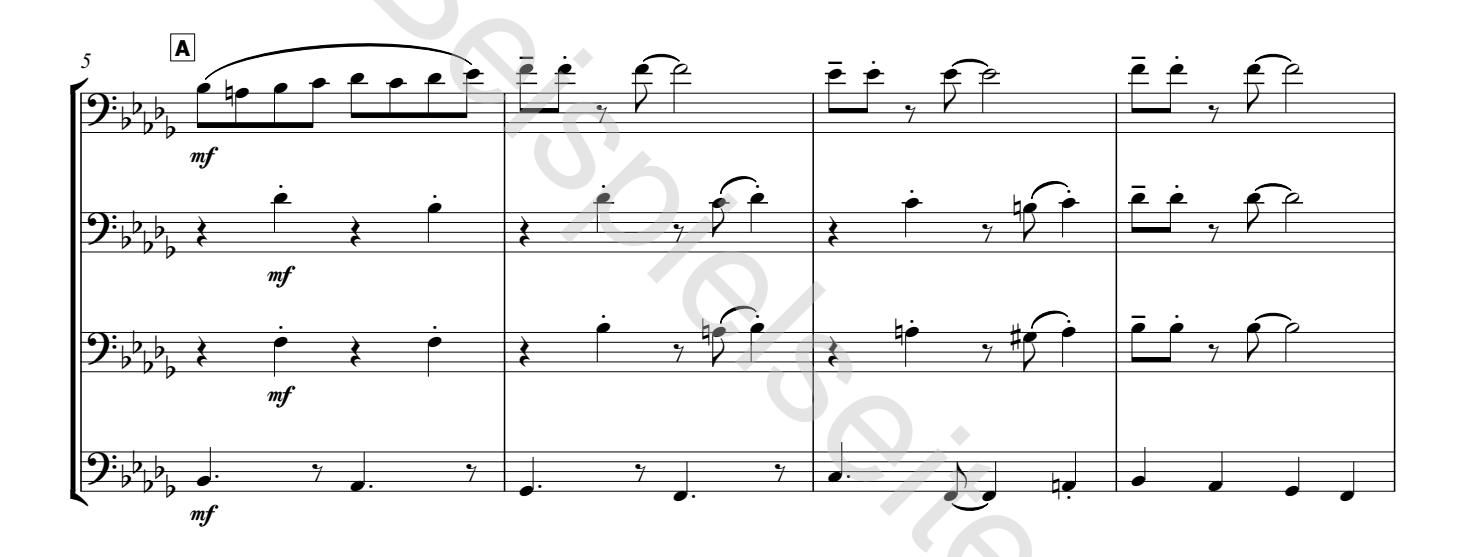

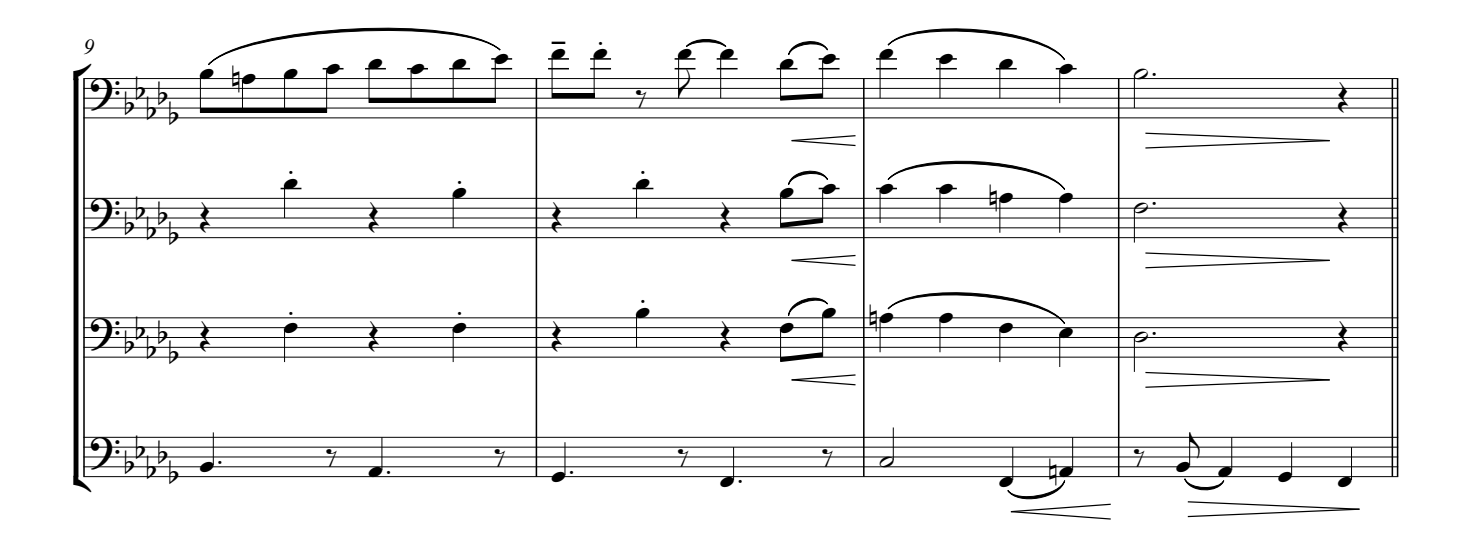